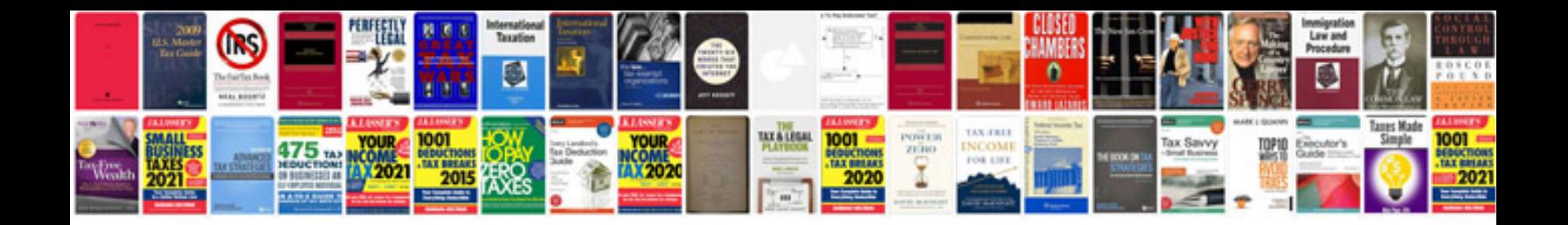

**How do you lock a form**

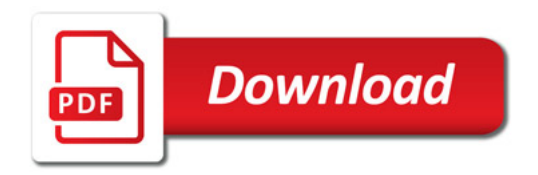

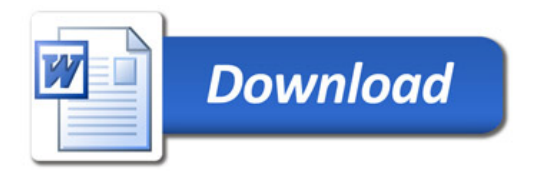